# 朝陽科技大學 109學年度第2學期教學大綱

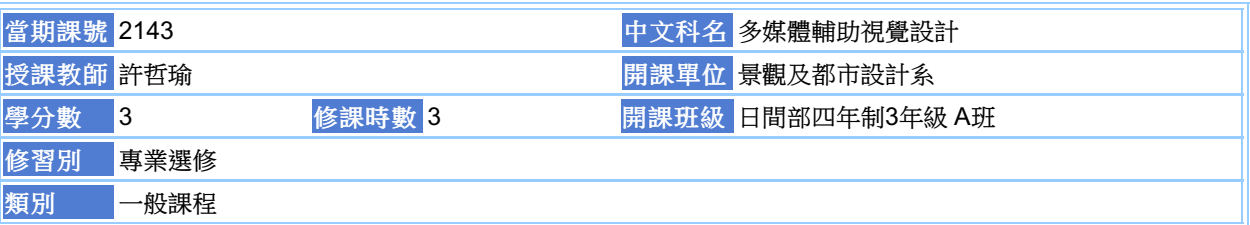

#### 本課程培養學生下列知識:

隨著多媒體技術迅速發展,運用多媒體繪圖軟體進行視覺輔助設計已逐步成為景觀建築領域的主流,也是從業必須 具備之技能之一。本課程以目前應用最為廣泛的輔助設計軟體為教學主軸,透過景觀案例演練技巧操作,進而學習 靈活設計運用,提升應用多媒體輔助之能力,培養未來職場所需的技能與知能。

1.學習利用多媒體輔助視覺設計發展實務上的景建築觀設計圖 2.培養視覺思考、空間轉換及創意想像的能力 3.累積製圖經驗,銜接職場需求

With the rapid development of multimedia technology, the use of multimedia graphics software for visual aided design has gradually become the mainstream of landscape architecture, but also practitioners must have one of the skills. This course is based on the most widely used auxiliary design software, which can be used as a teaching spindle. Through the practice of landscape case study, the course can be used flexibly to enhance the ability of applying multimedia aids and to cultivate the skills and knowledge needed in the future workplace.

每週授課主題

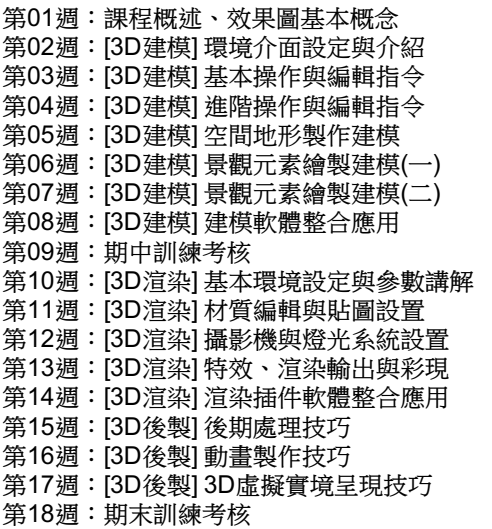

## 成績及評量方式

出缺席及上課態度:30% 課堂設計作業:20% 期中訓練考核:20% 期末訓練考核:30%

### 證照、國家考試及競賽關係

本課程無證照、國家考試及競賽資料。

#### 主要教材

1.原廠線上教材原廠線上教材原廠線上教材(教科書) 2.AutoCAD+3ds Max+Photoshop中文版建築設計從入門到精通CAD/CAM/CAE技術聯盟清華大學出版社(教科書) 3.虛擬實境狂潮曹雨商周出版(教科書)

## 參考資料

本課程無參考資料!

#### 建議先修課程

本課程無建議先修課程

# 教師資料

教師網頁:http://www.cyut.edu.tw/~tony428tw/ E-Mail: tony428tw@cyut.edu.tw Office Hour: 星期二,第5~6節,地點:D-117; 星期三,第8~9節,地點:D-117; 分機:

> **[**關閉**] [**列印**]** 尊重智慧財產權,請勿不法影印。